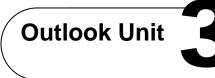

Making Connections Organize an Event

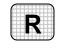

**Directions:** After you have finished your project, determine whether you have completed the criteria listed in the left column. Fill in the checklist in the shaded columns below and then turn the rubric in to your teacher along with your project.

|                                                | Student Checklist |                  | <b>Teacher Evaluation</b> |
|------------------------------------------------|-------------------|------------------|---------------------------|
| Criteria                                       | Completed         | Not<br>Completed | Comments                  |
| Opened Outlook                                 |                   |                  |                           |
| Created a distribution list called <b>Game</b> |                   |                  |                           |
| Added first contact to                         |                   |                  |                           |
| distribution list                              |                   |                  |                           |
| Added second contact to                        |                   |                  |                           |
| distribution list                              |                   |                  |                           |
| Added third contact to                         |                   |                  |                           |
| distribution list                              |                   |                  |                           |
| Created new default signature                  |                   |                  |                           |
| Created a new e-mail message                   |                   |                  |                           |
| Addressed e-mail message to                    |                   |                  |                           |
| distribution list                              |                   |                  |                           |
| Keyed a subject line about the                 |                   |                  |                           |
| invitation                                     |                   |                  |                           |
| Included a friendly salutation                 |                   |                  |                           |
| Keyed the body of the invitation               |                   |                  |                           |
| Included the reason for the                    |                   |                  |                           |
| invitation                                     |                   |                  |                           |
| Included the date, time, and                   |                   |                  |                           |
| location of the party                          |                   |                  |                           |
| Included the time the party will               |                   |                  |                           |
| be over                                        |                   |                  |                           |
| Checked spelling and grammar                   |                   |                  |                           |
| Sent the message to the                        |                   |                  |                           |
| distribution list                              |                   |                  |                           |
| Created an e-mail to the manager               |                   |                  |                           |

Copyright © by Glencoe/McGraw-Hill